## 3-1- Comportements, mouvement et système nerveux **Cerveau, moelle épinière et motricité**

## **Mise en situation et recherche à mener**

Madame M., 67 ans, cheffe étoilée, est retrouvée au bas de son escalier, vivante mais inanimée. Pour expliquer son état, les médecins envisagent deux types d'accidents : un accident vasculaire cérébral (AVC) qui aurait entrainé une lésion cérébrale, ou bien une chute dans l'escalier qui aurait abimé sa moelle épinière.

**On veut, par l'étude d'images d'IRM anatomique et fonctionnelle, identifier la cause de l'état de Madame M. et déterminer si elle a conservé l'intégrité de l'habileté manuelle indispensable à la pratique de l'art de la cuisine.** 

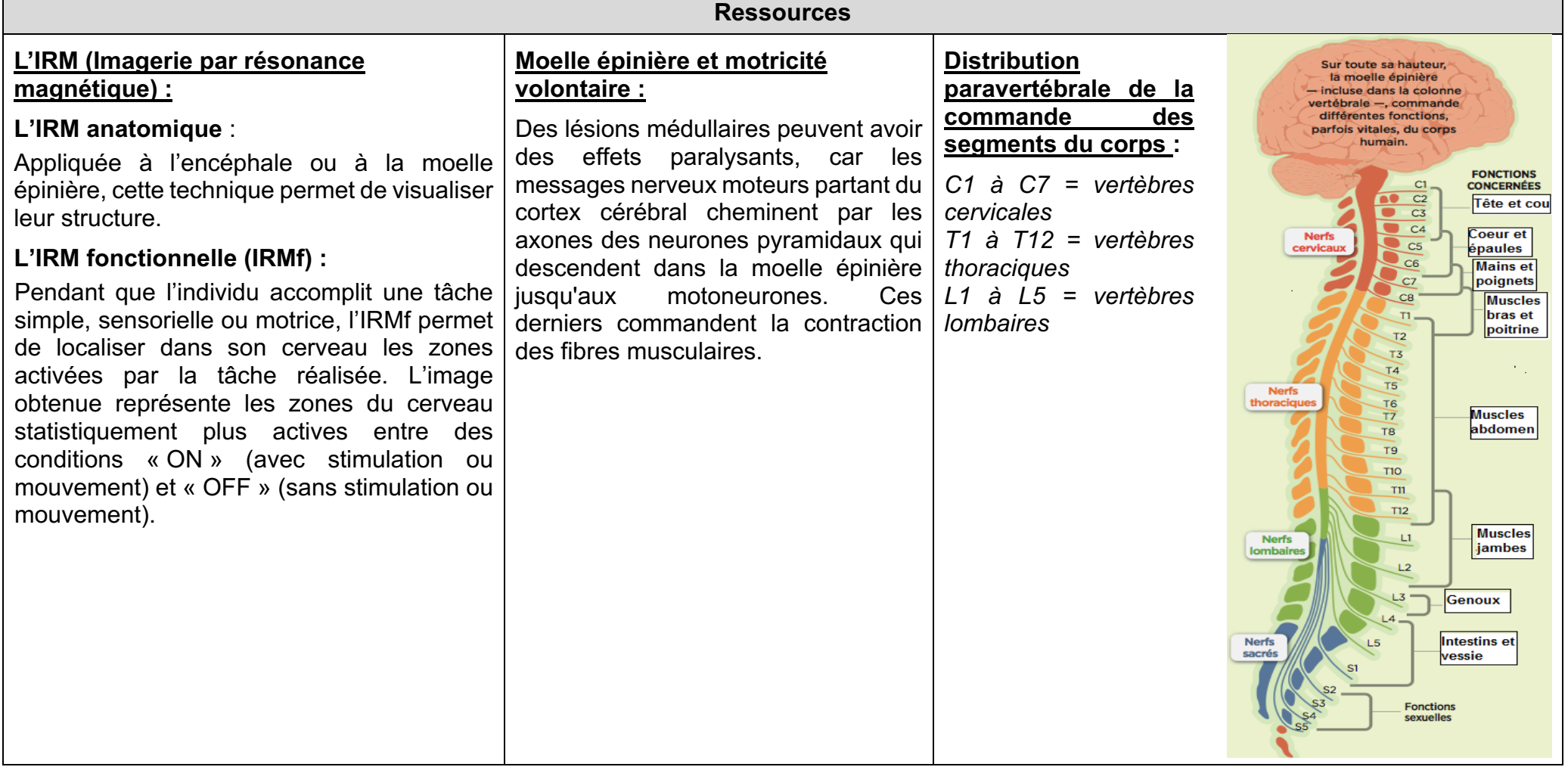

## 3-1- Comportements, mouvement et système nerveux **Cerveau, moelle épinière et motricité**

Fiche sujet – candidat

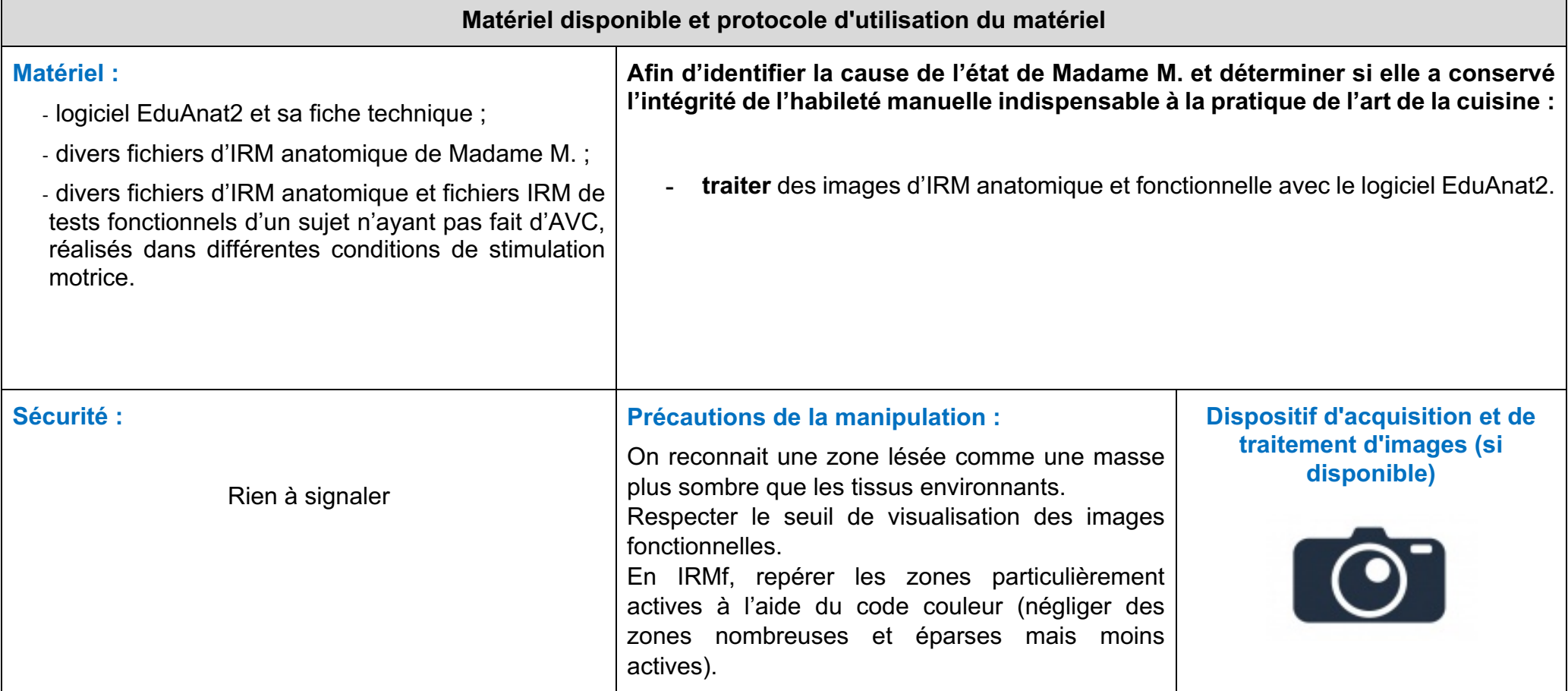